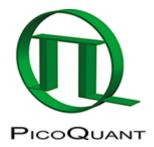

## FLIM-FRET Measurement Using an Olympus FV1200 with a FLIM and FCS Upgrade

This tutorial shows the recording of FLIM-FRET images using an LSM upgrade kit, in this case connected to an Olympus FluoView FV1200 laser scanning microscope. In FLIM-FRET measurements, the fluorescence lifetime of a FRET-donor in presence or absence of the acceptor is measured. This can be used to monitor interactions between two molecules via FRET. The principles are similar as for any FLIM-recording. General recording of FLIM images can also be found using the link below.

The general principles of the data acquisition are analogous in all LSM upgrade kits. The movie was recorded in 02/2018; the recording procedure may be slightly different in older or newer models.

Continue to:

- How to Measure the Instrument Response Function (IRF)
- How to Work with Instrument Response Functions (IRFs) Measured with a Microscope
- FLIM-FRET Calculation for Multi Exponential Donors
- FLIM-FRET Calculation for Single Exponential Donors

Copyright of this document belongs to PicoQuant GmbH. No parts of it may be reproduced, translated or transferred to third parties without written permission of PicoQuant GmbH. All information given here is reliable to our best knowledge. However, no responsibility is assumed for possible inaccuraciesor omissions. Specifi cations and external appearances are subject to change without notice.

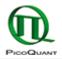

PicoQuant GmbH Rudower Chaussee 29 (IGZ) 12489 Berlin Germany P +49-(0)30-1208820-89 F +49-(0)30-1208820-90 info@picoquant.com www.picoquant.com